# Step up to simpler IBM® software support

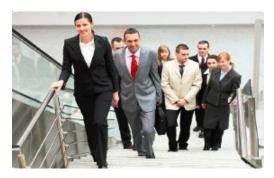

# Quick Start Guide

Welcome to IBM software support.

IBM software purchases come with a one-year subscription and support agreement. It includes product upgrades and enhanced product support, at no additional charge – and that includes tools referenced in this guide. Renewal occurs at the end of the first year.

IBM's global technical support teams are available 24X7 for Severity 1 problems.

IBM Subscription & Support includes an unlimited number of support incidents, an unlimited number of contacts, native language support, troubleshooting tools, and severity 1 escalation for mission critical systems. Electronic support tools help you find fixes, answers to questions, solutions to known problems, troubleshooting guidance, product training and online problem submission.

Consider the <u>Accelerated Value</u> <u>Program</u> for personalized support: https://ibm.biz/BdFFFb

## Getting started with IBM Electronic Support

- Your IBM Customer Number (ICN) Need help with ICN? Contact eCustomer Care https://ibm.biz/BdFFF8
- Register your IBM ID (your company email address) and password. <u>Register</u> if you don't already have an IBM ID <u>https://ibm.biz/BdFFFg</u>
- Associate your ICN with your IBM ID on the <u>Get Access page</u>: <u>https://ibm.biz/BdFFFh</u>
- Access <u>Support Portal:</u> ibm.com/support and sign in to access any tools requiring sign in
- Support Portal is your one-stop shop for IBM technical support information
- Choose a product to display a page with relevant links

## Installing software

Full software versions are available on <u>Passport Advantage Online</u>: https://ibm.biz/BdFdag

- Usage of PAOnline requires an active support agreement and approval
- Sign in with IBM ID, request access for your ICN https://ibm.biz/BdFFFV
- Download software
  - <u>PAOnline video</u> https://ibm.biz/BdFFFJ
- PAOnline help: paonline@us.ibm.com
- Find installation instructions on the <u>Support Portal</u> ibm.com/support
- Use the Lifecycle page: https://ibm.biz/BdFFFA to stay informed about end of support dates
- Run <u>Compatibility Reports</u>: <u>https://ibm.biz/BdFFFu</u> for your products when installing or migrating to ensure compatibility with your environment

# Using software

- Refer to the "Product Documentation" links on a Support Portal product page
- Find IBM Redbooks, Redpapers in this section
- Use Search on Support Portal for questions

# Staying informed

- Subscribe to <u>My Notifications</u> to stay informed of critical technical support updates about your products <u>https://ibm.biz/BdFFFL</u>
- Choose frequency (daily or weekly) and type of notification – email/RSS

 Choose Document types such as Security Bulletins, Fixes, Technotes, Flashes etc.

# Troubleshooting problems

- Use Support Portal Search ibm.com/support
- Refer to the "Troubleshooting Documentation" links on a Support Portal product page
- Use "Collect Troubleshooting Data" documents to know what troubleshooting files to collect
- Consult <u>IBM developerWorks</u><sup>®</sup>: <u>https://ibm.biz/BdFFF9</u> for in-depth technical articles
- Use IBM Support Assistant: https://ibm.biz/BdFFFC (ISA) to troubleshoot problems.
  - Diagnostic tools help you quickly review troubleshooting files
  - Automated diagnostic capabilities are available for some products

# Downloading fixes and fix packs

- Refer to the "Downloads" link on a Support Portal product page
- Some Support Portal download links direct you to <u>Fix Central</u> <u>https://ibm.biz/BdFFFT</u>
- Sign in with IBM ID
- Download interim fixes for many IBM software products using this one-stop platform
- Search for fixes, fix packs or APARs
- Search by version and platform

- Check for requisite fixes automatically
- Upload an inventory file to display fixes for your product, eliminating the need to search

### Working with Support Online

- Access "Service Request" (SR) tool from Service Requests & PMRs link on Support Portal
- Valid support agreement required
- Sign in with IBM ID
- First time users, register using this SR <u>Quick Start</u>: https://ibm.biz/BdFFFt for Basic access
- Request Full access to see all service requests for a customer number
- Open, edit and manage service requests online
- Attach troubleshooting files
- Receive update email notifications
- Run reports on open, closed and archived service requests
- For SR tool problems contact <u>srhelp@us.ibm.com</u>

#### Phone

If you cannot access the Web or if you have a Severity 1, in the U.S. and Canada call 1-800-426-7378, option 2. Other geographic areas use Planetwide:

https://ibm.biz/BdFFF6 to find your local IBM support phone number

# Social Media

- Access forums, blogs, Twitter, and Facebook for technical support information from a Support Portal product page
- IBM Electronic Support blog https://ibm.biz/BdFFFU
- IBM Electronic support tool videos https://ibm.biz/BdFFR9

# **Building skills**

- IBM Education Assistant: https://ibm.biz/BdFFFN offers free task-based self-study modules for IBM software products
- Formal <u>IBM Education</u>: <u>https://ibm.biz/BdFFF7</u> courses are available worldwide (fee-based)
- Support Technical Exchange webcasts offer free live technical presentations. They are available on many Support Portal product pages.

### **Get Started Now**

To learn about tools, resources, and basic registration, see "Get Started with IBM Support" section on the <u>Electronic Support page</u>: <u>https://ibm.biz/BdFFEc</u>

IBM Support Handbooks https://ibm.biz/BdFFEB

|   | _ | - |   | _ |
|---|---|---|---|---|
|   |   |   |   |   |
| _ |   | _ |   |   |
| _ |   | _ |   |   |
| _ |   | _ | _ |   |
| _ |   | _ | _ |   |
|   |   | _ |   |   |
|   |   |   |   |   |
|   |   |   |   |   |